# **Lucrarea 14**

## **Filtre Wiener pentru filtrare şi predicţie**

 În multe situaţii practice semnalele utile sunt afectate de perturbaţii cu caracter aditiv, motiv pentru care se pune problema proiectării unui filtru care să suprime componenta nedorită de zgomot, păstrând, în acelaşi timp, caracteristicile semnalului dorit. Se impune ca filtrul, caracterizat de răspunsul la impuls *h*[*n*], să fie liniar, iar ieşirea sa să aproximeze un semnal dorit. Situatia este ilustrată în figura 1.

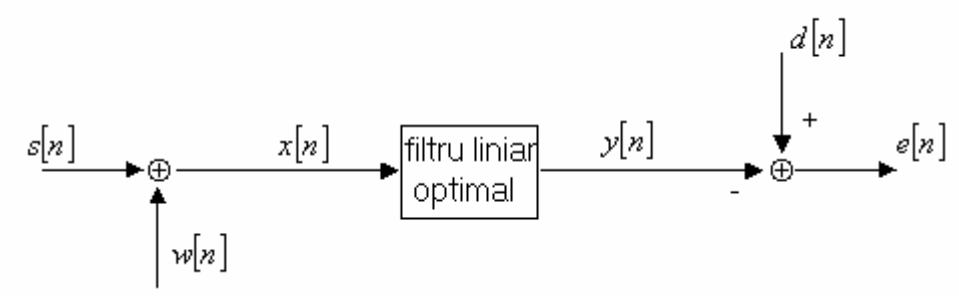

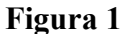

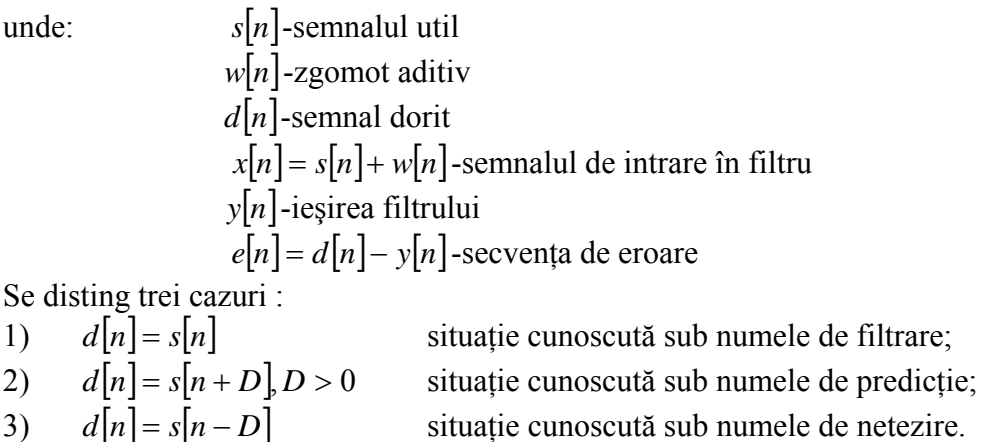

 În continuare se va prezenta cazul filtrării. Criteriul ales pentru optimizarea răspunsului la impuls al filtrului este cel de minimizare a erorii pătratice medii. Secventele  $\{s[n]\}\{w[n]\}\{d[n]\}$  se presupun a fi de medie zero și staționare în sens larg. Filtrul liniar optimal care minimizează eroarea pătratică medie se numeşte *filtru Wiene*r şi poate fi cu răspuns finit la impuls (FIR) sau cu răspuns infinit la inpuls (IIR).

### **1. Filtru Wiener cu răspuns finit la impuls**

Se presupune că filtrul cu răspus finit la impuls are lungimea M și coeficienții  ${k[ k ] 0 \le k \le M -1}$ , caz în care iesirea sa este:

$$
y[n] = \sum_{k=0}^{M-1} h[k]x[n-k]
$$
 (1)

Valoarea pătratică medie a erorii dintre ieşirea dorită *d*[*n*] şi ieşirea filtrului este:

$$
\xi_M = E\bigg\{e[n]^2\bigg\} = E\bigg\{ \bigg|d[n] - \sum_{k=0}^{M-1} h[k]x[n-k] \bigg\} \tag{2}
$$

unde  $\gamma_{dd}[0] = E\{d^2[n]\} = \sigma_d^2$ ,  $\gamma_{dx}[n] = E\{d[n+k]x[k]\}$  - funcția de corelație dintre secvența dorită și cea de intrare și  $\gamma_{xx}[n] = E\{x[n+k]x[k]\}$  - funcția de autocorelație a semnalului de intrare.

Coeficienții filtrului optimal FIR care minimizează eroarea medie pătratică și care reprezintă răspunsul la impuls al filtrului se calculează din ecuaţiile Wiener-Hopf.

$$
\sum_{k=0}^{M-1} \gamma_{xx} [m-k] h_0[k] = \gamma_{dx} [m]_0 \le m \le M-1,
$$
\n(3)

cunoscute și sub numele de ecuatii normale. Ecuatia (3) poate fi exprimată și în formă matricială:

$$
\left[\Gamma_M \right] \left[h_M \right] = \left[\gamma_l \right] \tag{4}
$$

unde  $[\Gamma_M]_{M \times M}$  este matricea de autocorelație, cu elementele  $\Gamma_k = \gamma_{xx} [l - k]$  și  $[\gamma_d]_{M \times I}$  este un vector cu elementele  $\gamma_{dx}[l]$ ,  $l = 0,1,...,M - 1$ . Soluția pentru coeficienții filtrului optimal este:

$$
\left[h_0\right] = \left[\Gamma_M\right]^{-1} \left[\gamma_d\right] \tag{5}
$$

iar erorea pătratică medie minimă (EPMM) rezultată cu filtrul Wiener este:

$$
EPMM_{M} = \min_{[hM]} \xi_{M} = \sigma_d^2 - \sum_{k=0}^{M-1} \gamma_{dx} [k] h_0[k]
$$
 (6)

sau, matriceal :

$$
EPMM_M = \min_{[hM]} \xi_M = \sigma_d^2 - \left[\gamma_d\right]^t \left[\gamma_M\right]^{-1} \left[\gamma_d\right] \tag{7}
$$

 În continuare, se consideră câteva cazuri particulare pentru ecuaţiile Wiener-Hopf. Semnalul dorit a fi estimat se consideră de forma:

$$
d[n] = s[n+D] D(fixat) \in Z
$$
\n(8)

Filtrul liniar optimal operează asupra semnalului observat afectat de zgomot aditiv:

$$
x[n] = s[n] + w[n] \tag{9}
$$

pentru a elimina zgomotul, producând un răspuns  $y[n]$  care să aproximeze  $s[n+D]$ . Natura filtrului optimal este legată de alegerea lui *D* .

Pentru  $D = 0$ , se obține cazul filtrării clasice care are rolul de a înlătura zgomotul aditiv, lăsând nedistorsionat semnalul *s*[*n*].

Pentru *D* < 0, filtrul de netezire optimal va produce o versiune întârziată cu *D* unităţi a semnalului de informație.

Pentru *D* > 0, filtrul predictor optimal va produce la iesire o versiune anticipată a semnalului de informatie.

Dacă semnalul  $s[n]$  și zgomotul  $w[n]$  sunt necorelate, cum este de obicei cazul în practică, atunci:

$$
\gamma_{xx}[n] = \gamma_{ss}[k] + \gamma_{ww}[k]
$$
  
\n
$$
\gamma_{ds}[k] = \gamma_{ss}[k+D]
$$
\n(10)

iar ecuaţiile normale devin:

$$
\begin{cases}\n\sum_{k=0}^{M-1} h[k] \mathbf{y}_{ss}[m-k] + \gamma_{ww}[m-k] = \gamma_{ss}[m+D] \\
m = 0, ..., M-1\n\end{cases}
$$
\n(11)

Matricele de corelație sunt Toeplitz și se poate folosi algoritmul Levison-Durbin generalizat pentru aflarea coeficienţilor filtrului optimal.

**Exemplul 1** Funcţia `wienerfir` determină coeficienţii filtrului FIR Wiener şi eroarea pătratică medie minimă (EPMM<sub>M</sub>) având ca argumente de intrare secventa  $x[n]$  și semnalul dorit *s*[*n*] precum și ordinul filtrului M:

```
function [h,mmse]=\text{wienerfir}(x,s,M);%calculeaza coeficientii filtrului optimal FIR rezolvind ecuatiile %Wiener-
Hopf 
\ln \max[\text{numberfir}(x,s,M)]%h=vector coloana ce contine coeficientii filtrului optimal 
%mmse eroarea medie patratica minima corespunzatoare filtrului %optimal 
x[n]=s[n]+w[n] semnalul afectat de zgomotul de tip alb w[n]%s semnalul util ce trebuie estimat cu ajutorul filtrului optimal 
L = lenqth(x);rxx=xcorr(x,'biased'); 
rsx=xcorr(s,x,'biased'); 
rsxM=rsx(L:L+M-1)'; 
Rxx=toeplitz(rxx(L:L+M-1)'); 
h = (Rxx^{\lambda} - 1) * rsxM;mmse=var(s)-h'*rsxM;
```
 a)scrieţi un program Matlab (vezi **p14\_1**) în care generaţi o secvenţă de tip zgomot alb *v*[*n*] cu varianța  $\sigma_v^2 = 0.64$  (vezi **randn**), pe care o filtrați printr-un filtru IIR cu un pol. Peste secvența obținută *s*[*n*] suprapuneți o secvență de tip zgomot alb *w*[*n*] cu varianța  $\sigma_w^2 = 1$ rezultând secvența  $x[n]$ .

b)filtrați secvența  $x[n]$  cu filtrul cu coeficienții b=[0.451 0.165]; a=[1]. Calculați EPMM cu ajutorul relatiei (2).

c) determinați coeficienții filtrului FIR pentru  $M=2$  folosind funcția prezentată mai sus. Filtrați acum secvența  $x[n]$  cu filtrul rezultat. Cât este EPMM în acest caz? Comentați.

d) filtrati secventa x[n] cu un filtru FIR de ordinul 2 cu coeficientii alesi la întâmplare. Calculați EPMM cu ajutorul relației (2). Ce observați?

e) refaceți subpunctul c) pentru M=6,10,40,100,200. Ce observați? Comentați.

```
%Program p14_1 
%Exemplul 1 
clc 
L=1000;sigmav=0.8; 
sigmaw=1; 
a=0.6;v=randn(1,L)*sigmav;
```

```
s = filter(1, [1 -a], v); %semnalul util
x=s+sigmaw*randn(1,L); %semnalul afectat de zgomot 
M=2;%determinarea coeficientilor filtrului Wiener FIR 
[h,mmse]=wienerfir(x, s, M); \frac{1}{2}fprintf('Exemplul 1\n Filtru WIENER FIR\n\n',e0) 
%filtrare cu filtrul FIR dedus teoretic (pct. b) 
s0=filter([0.451 0.165],1,x); 
e0 = sum((s0-s).^2)/L;
fprintf('Ex.1 pct. b : EPMM = f(n', e0)%filtrare cu filtrul FIR calculat cu "wienerfir" (pct. c) 
sl=filter(h,1,x);e1=sum((s1-s).^2)/L;
fprintf('Ex.1 pct. c : EPMM = f(n',e1)%filtrare cu un filtru FIR oarecare (pct. d) 
s2 = filter([0.2, 0.16], 1, x);e2 = sum((s2-s) . ^2)/L;
fprintf('Ex.1 pct. d : EPMM = f(n\n' , e2)
```
#### **2. Filtru Wiener cu răspuns infinit la impuls**

În cazul filtrelor IIR, ieşirea acestora este:

$$
y[n] = \sum_{k=0}^{\infty} h[k]x[n-k]
$$
\n(12)

Coeficienţii filtrului rezultă din minimizarea erorii pătratice medii dintre semnalul de ieşire dorit  $d[n]$  și  $y[n]$ , adică:

$$
\xi_M = E\left\{e[n]^2\right\} = E\left|d[n] - \sum_{k=0}^{\infty} h[k]x[n-k]\right|^2\tag{13}
$$

Filtrul cauzal optimal Wiener are funcția de sistem:

$$
H_{opt}(z) = \frac{1}{\sigma_i^2 G(z)} \left[ \frac{\Gamma_{dx}(z)}{G(z^{-1})} \right]
$$
 (14)

unde

$$
\Gamma_{xx}(z) = \sigma_i^2 G(z) G(z^{-1}) \qquad \qquad \Gamma_{dx}(z) = \sum_{k=-\infty}^{\infty} \gamma_{dx}(k) \cdot z^{-k} \qquad (15)
$$

 $\int$   $\int$  reprezintă doar partea cauzală a funcției în *Z* din interiorul parantezelor. Eroarea pătratică medie minimă se poate calcula cu relația:

$$
EPMM_{\infty} = \frac{1}{2\pi j} \oint_C \Big[ \Gamma_{dd}(z) - H_{opt}(z) \Gamma_{dz}(z^{-1}) \Big] z^{-1} dz \tag{16}
$$

**Exemplul 2**. Cu aceleași secvențe generate anterior filtrați secvența  $x[n]$  cu un filtru IIR cu coeficienții  $b = [9/4]$ ;  $a = [1 \t -1/3]$ . Calculați *EPMM* <sub>∞</sub> folosind relația (13). Ce observați? Comentați.

```
%Exemplul 2 (Continuare la p14_1) 
%filtrare cu filtrul Wiener IIR 
bo=4/9; 
ao=[1 -1/3];s4=filter(bo,ao,x); 
e4=sum((s4-s).^2)/L;
fprintf('Exemplul 2\nFiltru WIENER IIR : EPMM = f\n-4)
```
### **3. Aplicaţie propusă:**

Fie semnalul de mai jos:

 $s[n] = \sin(2\pi f_1 n) + \sin(2\pi f_2 n)$   $f_1 = 0.013$   $f_2 = 0.051$   $n = 0.999$ 

Peste semnalul *s*[n] se suprapune o secvență de tip zgomot alb cu varianța  $\sigma_w^2 = 0.25$ ,  $x[n] = s[n] + w[n]$ .

a) cu ajutorul funcției wienerfir determinați coeficienții filtrului Wiener FIR optimal cu M=20 și filtrați secvența  $x[n]$  cu acest filtru. Reprezentați pe aceeași figură cele trei secvențe  $s[n]$ ,  $x[n]$  și  $s[n]$  rezultat în urma filtrării lui  $x[n]$  în culori diferite. (Vezi **p14** 2). De asemenea, calculati eroarea medie pătratică EPMM rezultată.

b) repetați punctual a) pentru diverse valori ale ordinului filtrului FIR M=40, 100. Ce observati? Comentati.